# [ CS21003 : Algorithms-I ] Online-Quiz/Test

Date: 08-April-2020 (Wednesday) Time: 10:00 am - 12:00pm (2-hours) Total Marks: 20 -- Three Questions  $[Q1 = 6$ -marks  $++$   $Q2 = 7$ -marks  $++$   $Q3 = 7$ -marks  $]$ Course: CS21003 -- Algorithms-I Session: Spring - 2020

INSTRUCTIONS: (Please read carefully!)

-- There are THREE questions. You are asked to answer ALL of these.

-- It is advised that you first read the question, solve it fully in a rough-paper before going on entering the results (all together for that question) in the portal and finally cross-check your answers with the entered values.

-- Within the permitted 2-hours time of online-test, you can update/modify/correct your answers and re-submit with your log-in, as many times as you require.

-- You are free to consult any resources you want, but plagiarisms will be severely penalized (as per institute norms).

-- \*comma-separated format\* means providing values of an array/list in sequence separated by only comma(,) and nothing else.

[ To enter an example 4-valued array, say ARR[  $] = \{4, 7, 5, -2\}$ , in comma-separated format, it will be written as ONLY 4, 7, 5, -2 (i.e. 4 values in sequence + 3 commas in between and NOTHING ELSE) ]

NOTE: You NEED to SIGN-IN to your GOOGLE account to participate in this Online Quiz/Test. \* Required

1. Email address \*

2. Name \*

3. Roll-Number \*

#### 4. Department \*

#### 5. Disclaimer \*

*Check all that apply.*

I have read the INSTRUCTIONS and understood the same. I hereby indicate my participation in the Online-Quiz/Test.

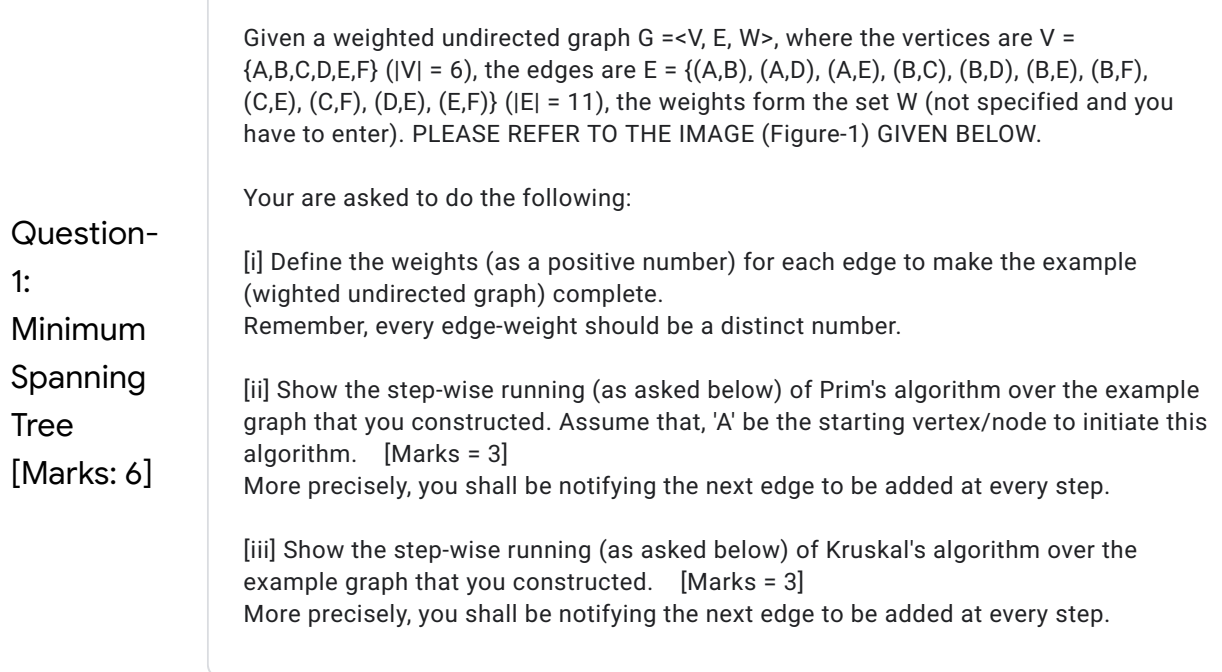

### Figure-1 (for Question-1)

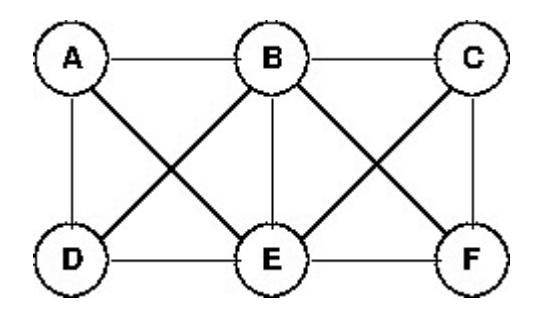

6. Are you Attempting Question-1? \*

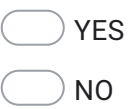

- 7. Enter Weight of Edge-(A,B)
- 8. Enter Weight of Edge-(A,D)
- 9. Enter Weight of Edge-(A,E)
- 10. Enter Weight of Edge-(B,C)
- 11. Enter Weight of Edge-(B,D)
- 12. Enter Weight of Edge-(B,E)
- 13. Enter Weight of Edge-(B,F)
- 15. Enter Weight of Edge-(C,F)
- 16. Enter Weight of Edge-(D,E)
- 17. Enter Weight of Edge-(E,F)
- 18. Prim's Algorithm: Added Edge at Step-1 Let, 'A' be the starting vertex/node to initiate the algorithm.

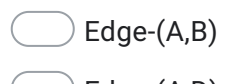

- Edge-(A,D)
- Edge-(A,E)
- Edge-(B,C)
- Edge-(B,D)
- Edge-(B,E)
- Edge-(B,F)
- Edge-(C,E)
- Edge-(C,F)
- Edge-(D,E)
- Edge-(E,F)

19. Prim's Algorithm: Added Edge at Step-2

*Mark only one oval.*

- Edge-(A,B)
- Edge-(A,D)
- Edge-(A,E)
- Edge-(B,C)
- Edge-(B,D)
- Edge-(B,E)
- Edge-(B,F)
- Edge-(C,E)
- Edge-(C,F)
- Edge-(D,E)
- Edge-(E,F)

20. Prim's Algorithm: Added Edge at Step-3

- Edge-(A,B)
- Edge-(A,D)
- Edge-(A,E)
- Edge-(B,C)
- Edge-(B,D)
- Edge-(B,E)
- $\left($  Edge-(B,F)
- $\left($  Edge-(C,E)
- $\left($  Edge-(C,F)
- Edge-(D,E)
- Edge-(E,F)

21. Prim's Algorithm: Added Edge at Step-4

#### *Mark only one oval.*

- Edge-(A,B)
- Edge-(A,D)
- Edge-(A,E)
- Edge-(B,C)
- Edge-(B,D)
- Edge-(B,E)
- Edge-(B,F)
- Edge-(C,E)
- Edge-(C,F)
- Edge-(D,E)
- Edge-(E,F)
- 22. Prim's Algorithm: Added Edge at Step-5

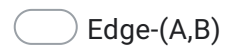

- Edge-(A,D)
- Edge-(A,E)
- Edge-(B,C)
- Edge-(B,D)
- Edge-(B,E)
- Edge-(B,F)
- Edge-(C,E)
- Edge-(C,F)
- Edge-(D,E)
- Edge-(E,F)
- 23. Prim's Algorithm: What is the total cost of the Minimum Spanning Tree that you formed?
- 24. Kruskal's Algorithm: Added Edge at Step-1

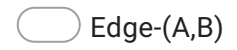

- $\left($  Edge-(A,D)
- $\bigtriangledown$  Edge-(A,E)
- $\bigtriangledown$  Edge-(B,C)
- $\bigtriangledown$  Edge-(B,D)
- $\bigcirc$  Edge-(B,E)
- $\bigcirc$  Edge-(B,F)
- $\bigcirc$  Edge-(C,E)
- $\bigcirc$  Edge-(C,F)
- $\bigcirc$  Edge-(D,E)
- $\left($ Edge-(E,F)

25. Kruskal's Algorithm: Added Edge at Step-2

#### *Mark only one oval.*

- Edge-(A,B)
- Edge-(A,D)
- Edge-(A,E)
- Edge-(B,C)
- Edge-(B,D)
- Edge-(B,E)
- Edge-(B,F)
- Edge-(C,E)
- Edge-(C,F)
- Edge-(D,E)
- Edge-(E,F)
- 26. Kruskal's Algorithm: Added Edge at Step-3

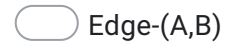

- Edge-(A,D)
- Edge-(A,E)
- Edge-(B,C)
- Edge-(B,D)
- Edge-(B,E)
- Edge-(B,F)
- Edge-(C,E)
- Edge-(C,F)
- Edge-(D,E)
- Edge-(E,F)

27. Kruskal's Algorithm: Added Edge at Step-4

#### *Mark only one oval.*

- Edge-(A,B)
- Edge-(A,D)
- Edge-(A,E)
- Edge-(B,C)
- Edge-(B,D)
- Edge-(B,E)
- Edge-(B,F)
- Edge-(C,E)
- Edge-(C,F)
- Edge-(D,E)
- Edge-(E,F)
- 28. Kruskal's Algorithm: Added Edge at Step-5

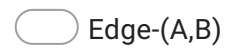

- Edge-(A,D)
- Edge-(A,E)
- Edge-(B,C)
- Edge-(B,D)
- Edge-(B,E)
- Edge-(B,F)
- Edge-(C,E)
- Edge-(C,F)
- Edge-(D,E)
- Edge-(E,F)

#### 29. Kruskal's Algorithm: What is the total cost of the Minimum Spanning Tree that you formed?

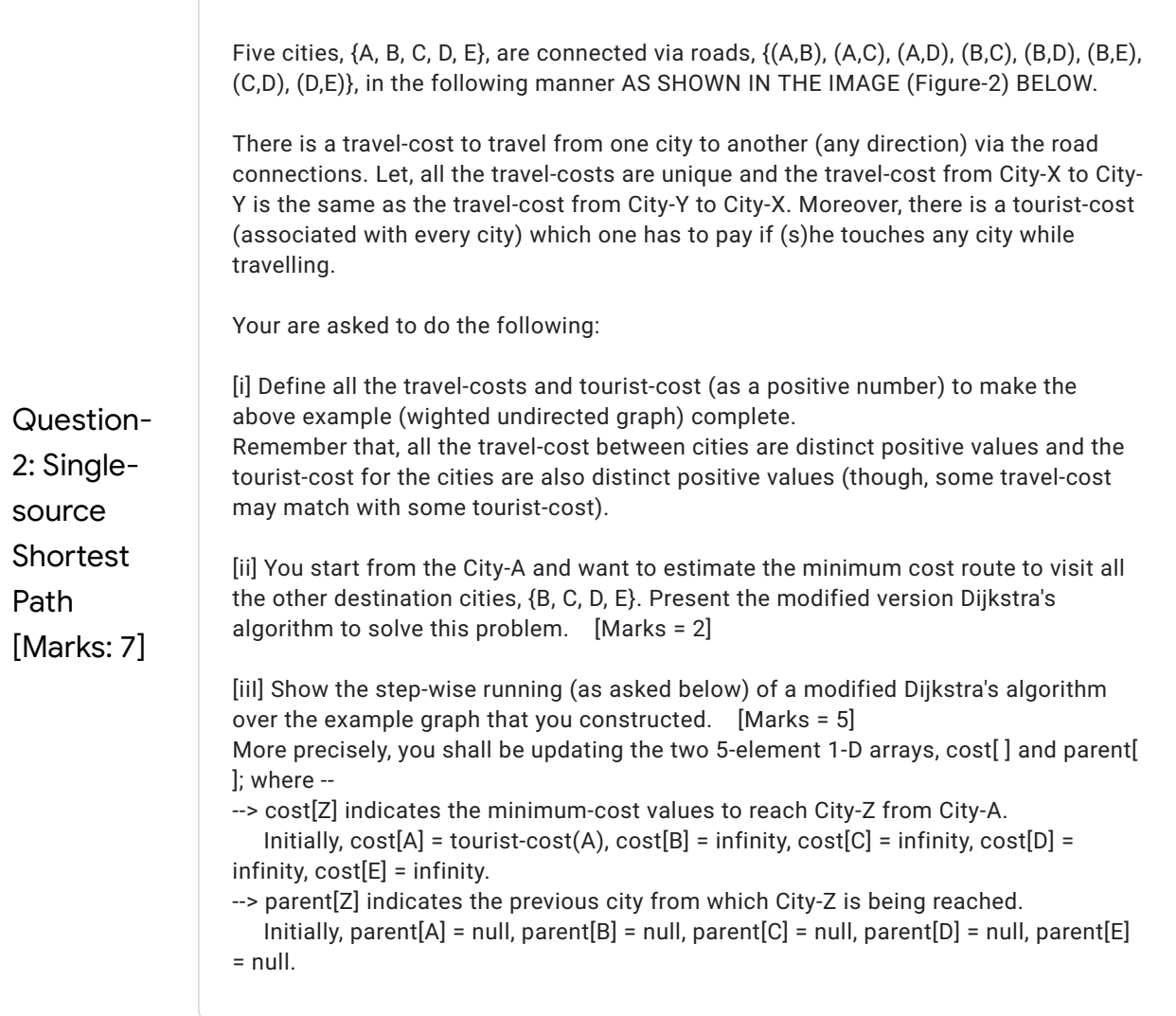

## Figure-2 (for Question-2)

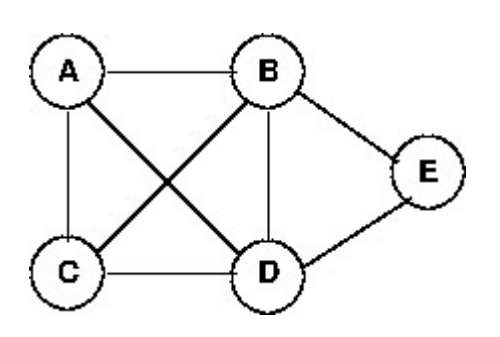

30. Are you Attempting Question-2? \*

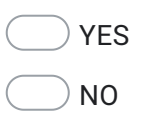

- 31. Enter Travel-Cost between (A,B)
- 32. Enter Travel-Cost between (A,C)
- 33. Enter Travel-Cost between (A,D)
- 34. Enter Travel-Cost between (B,C)
- 35. Enter Travel-Cost between (B,D)
- 36. Enter Travel-Cost between (B,E)
- 37. Enter Travel-Cost between (C,D)
- 39. Enter Tourist-Cost for City-A
- 40. Enter Tourist-Cost for City-B
- 41. Enter Tourist-Cost for City-C
- 42. Enter Tourist-Cost for City-D
- 43. Enter Tourist-Cost for City-E
- 44. Solution: Modified Version of Dijkstra's Algorithm

Assume the following notation while writing the algorithm: The travel-cost between City-X and City-Y is C[X,Y], the tourist-cost for City-Z is T[Z], and the minimum-cost to a reach City-W from City-A (start-city) is given by cost[W].

- 45. Step-0 (Initiation): Enter initial 5-values (in comma-separated format) of the cost[ ] array (indexed as cost[A, B, C, D, E]). For "infinity", write INFY for that entry
- 46. Step-0 (Initiation): Enter initial 5-values (in comma-separated format) of the parent[ ] array (indexed as parent[A, B, C, D, E]). For "null", write NULL for that entry
- 47. Step-1: Starting (First Chosen/Marked) City (Vertex)

- City-A
- City-B
- City-C
- City-D
- City-E
- 48. Step-1: Enter modified 5-values (in comma-separated format) of the cost[ ] array (indexed as cost[A, B, C, D, E]). For "infinity", write INFY for that entry
- 49. Step-1: Enter modified 5-values (in comma-separated format) of the parent[ ] array (indexed as parent[A, B, C, D, E]). For "null", write NULL for that entry

50. Step-2: Next Chosen/Marked City (Vertex)

*Mark only one oval.*

City-A City-B City-C City-D City-E

- 51. Step-2: Enter modified 5-values (in comma-separated format) of the cost[ ] array (indexed as cost[A, B, C, D, E]). For "infinity", write INFY for that entry
- 52. Step-2: Enter modified 5-values (in comma-separated format) of the parent[ ] array (indexed as parent[A, B, C, D, E]). For "null", write NULL for that entry
- 53. Step-3: Next Chosen/Marked City (Vertex)

- City-A
- City-B
- City-C
- City-D
- City-E
- 54. Step-3: Enter modified 5-values (in comma-separated format) of the cost[ ] array (indexed as cost[A, B, C, D, E]). For "infinity", write INFY for that entry
- 55. Step-3: Enter modified 5-values (in comma-separated format) of the parent[ ] array (indexed as parent[A, B, C, D, E]). For "null", write NULL for that entry
- 56. Step-4: Next Chosen/Marked City (Vertex)

City-A

City-B

City-C

City-D

City-E

- 57. Step-4: Enter modified 5-values (in comma-separated format) of the cost[ ] array (indexed as cost[A, B, C, D, E]). For "infinity", write INFY for that entry
- 58. Step-4: Enter modified 5-values (in comma-separated format) of the parent[ ] array (indexed as parent[A, B, C, D, E]). For "null", write NULL for that entry

59. Step-5: Final Chosen/Marked City (Vertex)

*Mark only one oval.*

City-A

City-B

City-C

City-D

City-E

- 60. Step-5: Enter final 5-values (in comma-separated format) of the cost[ ] array (indexed as cost[A, B, C, D, E]). For "infinity", write INFY for that entry
- 61. Step-5: Enter final 5-values (in comma-separated format) of the parent[ ] array (indexed as parent[A, B, C, D, E]). For "null", write NULL for that entry
- 62. *Mark only one oval.* Costliest-City: Which city requires the MOST cost to be visited from City-A?
	- City-B
	- City-C
	- City-D
	- City-E
- 63. *Mark only one oval.* Cheapest-City: Which city requires the LEAST cost to be visited from City-A?
	- City-B
	- City-C
	- City-D
	- City-E

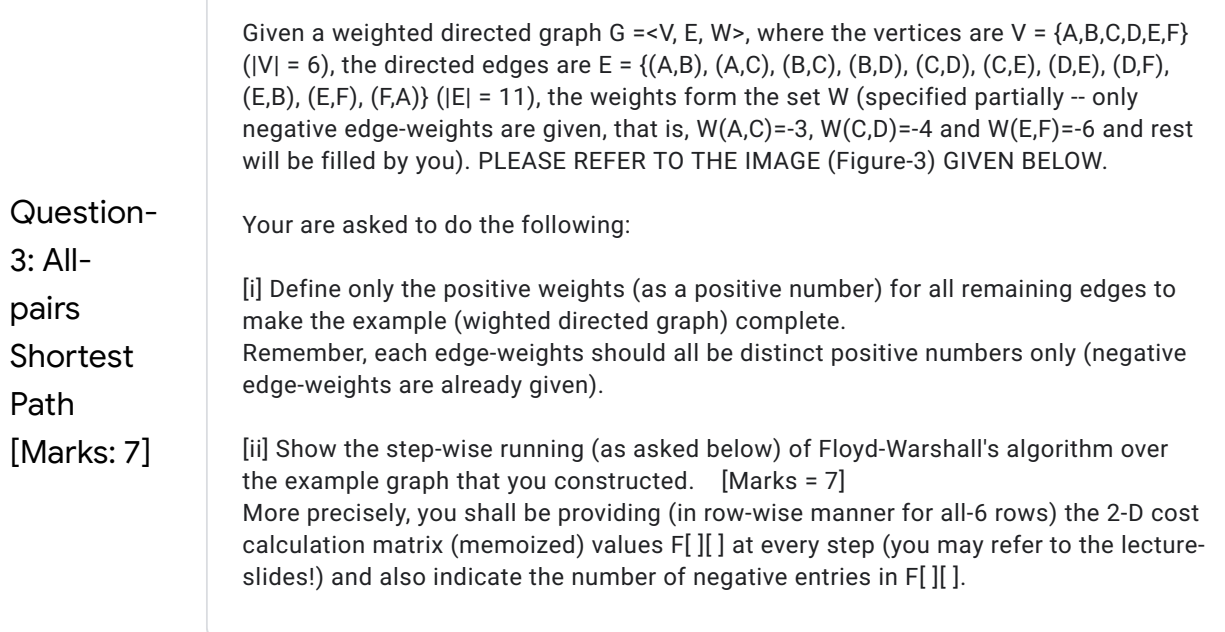

Figure-3 (for Question-3)

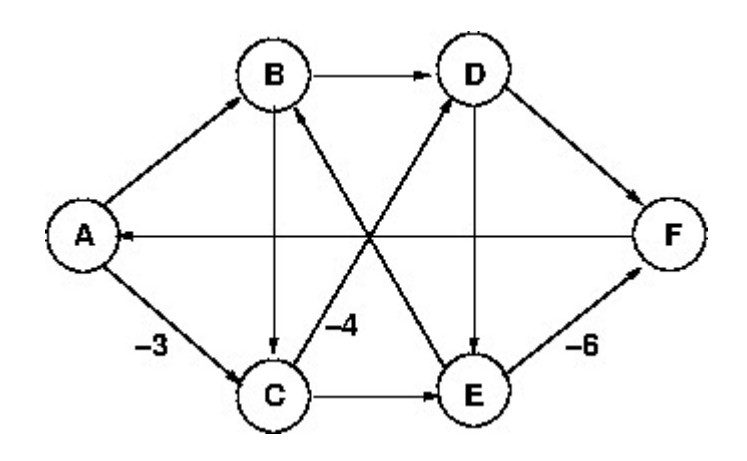

64. Are you Attempting Question-3? \*

*Mark only one oval.*

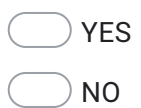

65. Enter Weight of Directed Edge-(A,B)

- 66. Enter Weight of Directed Edge-(B,C)
- 67. Enter Weight of Directed Edge-(B,D)
- 68. Enter Weight of Directed Edge-(C,E)
- 69. Enter Weight of Directed Edge-(D,E)
- 70. Enter Weight of Directed Edge-(D,F)
- 71. Enter Weight of Directed Edge-(E,B)
- 72. Enter Weight of Directed Edge-(F,A)
- 73. Step-0: Initial 6-values of Row-1 (in comma-separated format) for Vertex-A in the 2-D cost-matrix, i.e. F[1][ ] For "infinity", write INFY for that entry
- 74. Step-0: Initial 6-values of Row-2 (in comma-separated format) for Vertex-B in the 2-D cost-matrix, i.e. F[2][ ] For "infinity", write INFY for that entry
- 75. Step-0: Initial 6-values of Row-3 (in comma-separated format) for Vertex-C in the 2-D cost-matrix, i.e. F[3][ ] For "infinity", write INFY for that entry
- 76. Step-0: Initial 6-values of Row-4 (in comma-separated format) for Vertex-D in the 2-D cost-matrix, i.e. F[4][ ] For "infinity", write INFY for that entry
- 77. Step-0: Initial 6-values of Row-5 (in comma-separated format) for Vertex-E in the 2-D cost-matrix, i.e. F[5][ ] For "infinity", write INFY for that entry
- 78. Step-0: Initial 6-values of Row-6 (in comma-separated format) for Vertex-F in the 2-D cost-matrix, i.e. F[6][ ] For "infinity", write INFY for that entry
- 79. Step-1: Updated 6-values of Row-1 (in comma-separated format) for Vertex-A in the 2-D cost-matrix, i.e. F[1][ ] For "infinity", write INFY for that entry
- 80. Step-1: Updated 6-values of Row-2 (in comma-separated format) for Vertex-B in the 2-D cost-matrix, i.e. F[2][ ] For "infinity", write INFY for that entry
- 81. Step-1: Updated 6-values of Row-3 (in comma-separated format) for Vertex-C in the 2-D cost-matrix, i.e. F[3][ ] For "infinity", write INFY for that entry
- 82. Step-1: Updated 6-values of Row-4 (in comma-separated format) for Vertex-D in the 2-D cost-matrix, i.e. F[4][ ] For "infinity", write INFY for that entry
- 83. Step-1: Updated 6-values of Row-5 (in comma-separated format) for Vertex-E in the 2-D cost-matrix, i.e. F[5][ ] For "infinity", write INFY for that entry
- 84. Step-1: Updated 6-values of Row-6 (in comma-separated format) for Vertex-F in the 2-D cost-matrix, i.e. F[6][ ] For "infinity", write INFY for that entry
- 85. Step-2: Updated 6-values of Row-1 (in comma-separated format) for Vertex-A in the 2-D cost-matrix, i.e. F[1][ ] For "infinity", write INFY for that entry
- 86. Step-2: Updated 6-values of Row-2 (in comma-separated format) for Vertex-B in the 2-D cost-matrix, i.e. F[2][ ] For "infinity", write INFY for that entry
- 87. Step-2: Updated 6-values of Row-3 (in comma-separated format) for Vertex-C in the 2-D cost-matrix, i.e. F[3][ ] For "infinity", write INFY for that entry
- 88. Step-2: Updated 6-values of Row-4 (in comma-separated format) for Vertex-D in the 2-D cost-matrix, i.e. F[4][ ] For "infinity", write INFY for that entry
- 89. Step-2: Updated 6-values of Row-5 (in comma-separated format) for Vertex-E in the 2-D cost-matrix, i.e. F[5][ ] For "infinity", write INFY for that entry
- 90. Step-2: Updated 6-values of Row-6 (in comma-separated format) for Vertex-F in the 2-D cost-matrix, i.e. F[6][ ] For "infinity", write INFY for that entry
- 91. Step-3: Updated 6-values of Row-1 (in comma-separated format) for Vertex-A in the 2-D cost-matrix, i.e. F[1][ ] For "infinity", write INFY for that entry
- 92. Step-3: Updated 6-values of Row-2 (in comma-separated format) for Vertex-B in the 2-D cost-matrix, i.e. F[2][ ] For "infinity", write INFY for that entry
- 93. Step-3: Updated 6-values of Row-3 (in comma-separated format) for Vertex-C in the 2-D cost-matrix, i.e. F[3][ ] For "infinity", write INFY for that entry
- 94. Step-3: Updated 6-values of Row-4 (in comma-separated format) for Vertex-D in the 2-D cost-matrix, i.e. F[4][ ] For "infinity", write INFY for that entry
- 95. Step-3: Updated 6-values of Row-5 (in comma-separated format) for Vertex-E in the 2-D cost-matrix, i.e. F[5][ ] For "infinity", write INFY for that entry
- 96. Step-3: Updated 6-values of Row-6 (in comma-separated format) for Vertex-F in the 2-D cost-matrix, i.e. F[6][ ] For "infinity", write INFY for that entry
- 97. Step-4: Updated 6-values of Row-1 (in comma-separated format) for Vertex-A in the 2-D cost-matrix, i.e. F[1][ ] For "infinity", write INFY for that entry
- 98. Step-4: Updated 6-values of Row-2 (in comma-separated format) for Vertex-B in the 2-D cost-matrix, i.e. F[2][ ] For "infinity", write INFY for that entry
- 99. Step-4: Updated 6-values of Row-3 (in comma-separated format) for Vertex-C in the 2-D cost-matrix, i.e. F[3][ ] For "infinity", write INFY for that entry
- 100. Step-4: Updated 6-values of Row-4 (in comma-separated format) for Vertex-D in the 2-D cost-matrix, i.e. F[4][ ] For "infinity", write INFY for that entry
- 101. Step-4: Updated 6-values of Row-5 (in comma-separated format) for Vertex-E in the 2-D cost-matrix, i.e. F[5][ ] For "infinity", write INFY for that entry
- 102. Step-4: Updated 6-values of Row-6 (in comma-separated format) for Vertex-F in the 2-D cost-matrix, i.e. F[6][ ] For "infinity", write INFY for that entry
- 103. Step-5: Updated 6-values of Row-1 (in comma-separated format) for Vertex-A in the 2-D cost-matrix, i.e. F[1][ ] For "infinity", write INFY for that entry
- 104. Step-5: Updated 6-values of Row-2 (in comma-separated format) for Vertex-B in the 2-D cost-matrix, i.e. F[2][ ] For "infinity", write INFY for that entry
- 105. Step-5: Updated 6-values of Row-3 (in comma-separated format) for Vertex-C in the 2-D cost-matrix, i.e. F[3][ ] For "infinity", write INFY for that entry
- 106. Step-5: Updated 6-values of Row-4 (in comma-separated format) for Vertex-D in the 2-D cost-matrix, i.e. F[4][ ] For "infinity", write INFY for that entry
- 107. Step-5: Updated 6-values of Row-5 (in comma-separated format) for Vertex-E in the 2-D cost-matrix, i.e. F[5][ ] For "infinity", write INFY for that entry
- 108. Step-5: Updated 6-values of Row-6 (in comma-separated format) for Vertex-F in the 2-D cost-matrix, i.e. F[6][ ] For "infinity", write INFY for that entry
- 109. Step-6: Final 6-values of Row-1 (in comma-separated format) for Vertex-A in the 2-D cost-matrix, i.e. F[1][ ] For "infinity", write INFY for that entry
- 110. Step-6: Final 6-values of Row-2 (in comma-separated format) for Vertex-B in the 2-D cost-matrix, i.e. F[2][ ] For "infinity", write INFY for that entry
- 111. Step-6: Final 6-values of Row-3 (in comma-separated format) for Vertex-C in the 2-D cost-matrix, i.e. F[3][ ] For "infinity", write INFY for that entry
- 112. Step-6: Final 6-values of Row-4 (in comma-separated format) for Vertex-D in the 2-D cost-matrix, i.e. F[4][ ] For "infinity", write INFY for that entry
- 113. Step-6: Final 6-values of Row-5 (in comma-separated format) for Vertex-E in the 2-D cost-matrix, i.e. F[5][ ] For "infinity", write INFY for that entry
- 114. Step-6: Final 6-values of Row-6 (in comma-separated format) for Vertex-F in the 2-D cost-matrix, i.e. F[5][ ] For "infinity", write INFY for that entry

115. Finally, how many entries have negative values in your (memoized) costcalculation matrix, F[ ][ ] (having 6x6 dimension)?

*Mark only one oval.*

 $\big)$  0  $\overline{)1}$  $\overline{)2}$  $\bigcirc$  3  $\bigcirc$  4  $\bigcirc$  5  $\bigcirc$  6  $\bigcirc$  7  $\bigcirc$  8  $\big)$  9  $\bigcirc$  10  $\big)$  11  $\big)$  12  $\big)$  13  $\big)$  14  $\big)$  15  $\big)$  16  $\big)$  17  $\big)$  18  $\big)$  19  $\big)$  20  $\overline{\phantom{1}}$  21  $\big)$  22  $\big)$  23  $\big)$  24  $\big)$  25  $\big)$  26  $\big)$  27  $\big)$  28  $\overline{)29}$  $\big)$  30

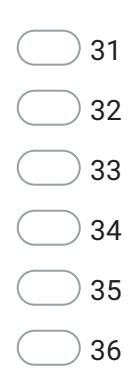

This content is neither created nor endorsed by Google.

## Google [Forms](https://www.google.com/forms/about/?utm_source=product&utm_medium=forms_logo&utm_campaign=forms)